#### First-class functions

© Victoria Kirst (Web programming Fundamentals)

## First-class functions

#### Functions in JavaScript are objects.

- They can be saved in variables
- They can be passed as parameters
- They have properties, like other objects
- They can be defined without an identifier

(This is also called having <u>first-class functions</u>, i.e. functions in JavaScript are "first-class" because they are treated like any other variable/object.)

## Back to the veeeeery basics

#### What is code?

- A list of instructions your computer can execute
- Each line of code is a statement

#### What is a function?

- A labeled group of **<u>statements</u>**
- The statements in a function are executed when the function is invoked

#### What is a variable?

- A labeled piece of data

## Recall: Objects in JS

Objects in JavaScript are sets of property-value pairs:

```
const bear = {
   name: 'Ice Bear',
   hobbies: ['knitting', 'cooking', 'dancing']
};
```

- Like any other value, Objects can be saved in variables.
- Objects can be passed as parameters to functions

## Back to the veeeeery basics

#### What is code?

- A list of instructions your computer can execute
- Each line of code is a statement

#### What is a function?

- A labeled group of statements
- The statements in a function are executed when the function is invoked

What is a variable?

- A labeled piece of data

What could it mean for a function to be an object, i.e. a kind of data?

#### Function variables

You can declare a function in several ways:

```
function myFunction(params) {
}
```

```
const myFunction = function(params) {
};
```

```
const myFunction = (params) => {
};
```

#### Function variables

```
function myFunction(params) {
}
const myFunction = function(params) {
};
const myFunction = (params) => {
};
```

Functions are invoked in the same way, regardless of how they were declared:

```
myFunction();
```

```
const x = 15;
let y = true;
```

```
const greeting = function() {
   console.log('hello, world');
}
```

```
const greeting = function() {
   console.log('hello, world');
}
```

#### In the interpreter's memory:

Χ

15

```
const x = 15;
let y = true;
```

```
const greeting = function() {
   console.log('hello, world');
}
```

#### In the interpreter's memory:

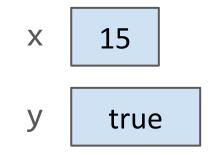

```
const x = 15;
let y = true;
```

```
const greeting = function() {
    console.log('hello, world');
}
```

#### In the interpreter's memory:

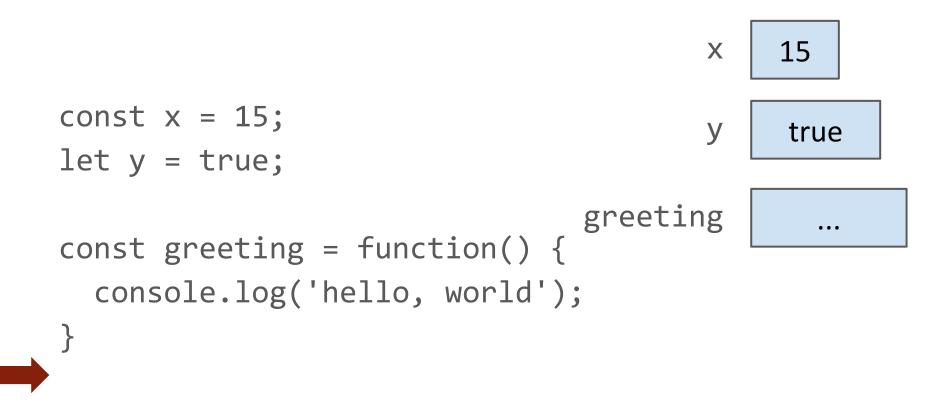

"A function in JavaScript is an object of type Function" What this really means:

When you declare a function, there is an object of type
 Function that gets created alongside the labeled block of executable code.

#### Function properties

```
const greeting = function() {
   console.log('hello, world');
}
```

console.log(greeting.name); console.log(greeting.toString());

When you declare a function, you create an object of type <u>Function</u>, which has properties like:

- <u>name</u>
- toString

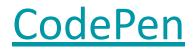

#### Function properties

```
const greeting = function() {
   console.log('hello, world');
}
```

```
greeting.call();
```

<u>Function</u> objects also have a <u>call</u> method, which invokes the underlying executable code associated with this function object.

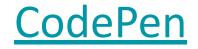

#### Function properties

```
const greeting = function() {
   console.log('hello, world');
}
```

```
greeting.call();
greeting();
```

- () is an operation on the Function object (<u>spec</u>)
- When you use the () operator on a Function object, it is calling the object's call() method, which in turn executes the function's underlying code

## Code vs Functions

#### **Important distinction:**

- Function, the executable code
  - A group of instructions to the computer
- <u>Function</u>, the object
  - A JavaScript object, i.e. a set of property-value pairs
  - Function objects have executable code associated with them
  - This executable code can be invoked by
    - functionName(); or
    - functionName.call();

## Note: Function is special

Only Function objects have executable code associated with them.

- Regular JS objects **cannot** be invoked
- Regular JS objects cannot be given executable code
  - I.e. you can't make a regular JS object into a callable function

## Function Objects vs Objects

```
function sayHello() {
  console.log('Ice Bear says hello');
}
const bear = {
  name: 'Ice Bear',
  hobbies: ['knitting', 'cooking', 'dancing'],
  greeting: sayHello
};
bear.greeting();
                                          CodePen
```

But you can give your object Function properties and then invoke those properties.

## Function Objects vs Objects

```
function sayHello() {
  console.log('Ice Bear says hello');
}
const bear = {
  name: 'Ice Bear',
  hobbies: ['knitting', 'cooking', 'dancing'],
  greeting: sayHello
};
bear.greeting();
                                          CodePen
```

The greeting property is an object of Function type.

#### Why do we have Function objects?!

Callbacks

Function objects **really** come in handy for event-driven programming!

```
function onDragStart(event) {
    ...
}
dragon.addEventListener('pointerdown', onDragStart);
```

Because every function declaration creates a Function object, we can pass Functions as parameters to other functions.

## Creating functions within functions

# In JavaScript, we can **create** functions from within functions (<u>CodePen</u>).

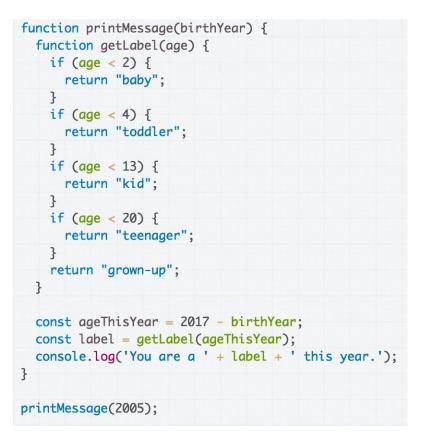

In JavaScript, we can **create** functions from within functions (<u>CodePen</u>).

```
function printMessage(birthYear) {
  function getLabel(age) {
    if (age < 2) {
      return "baby";
    if (age < 4) {
      return "toddler";
    if (age < 13) {
      return "kid";
    if (age < 20) {
      return "teenager";
    return "grown-up";
```

A function declared within a function is also known as a **closure**.

```
function printMessage(birthYear) {
 if (true) {
    function getLabel(age) {
     if (age < 2) {
        return "baby";
     if (age < 4) {
        return "toddler";
      3
      if (age < 13) {
        return "kid";
      3
      if (age < 20) {
        return "teenager";
      return "grown-up";
   }
  }
 const ageThisYear = 2017 - birthYear;
  const label = getLabel(ageThisYear);
  console.log('You are a ' + label + ' this year.');
```

Functions declared with function (or var) have function scope.

 Can be referenced anywhere in the function after declaration

#### This example works:

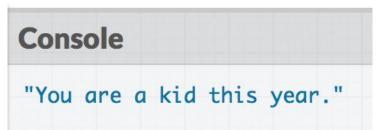

```
function printMessage(birthYear) {
  function getLabel(age) {
    if (age < 2) {
      return "baby";
    }
    if (age < 4) {
      return "toddler";
    }
    if (age < 13) {
      return "kid";
    3
    if (age < 20) {
      return "teenager";
    ļ
    return "grown-up";
 }
  const ageThisYear = 2017 - birthYear;
  const label = getLabel(ageThisYear);
  console.log('You are a ' + label + ' this year.');
printMessage(2005):
const label = getLabel(8);
```

Functions declared with function (or var) have function scope.

- Cannot be referenced outside the function

#### This example doesn't work:

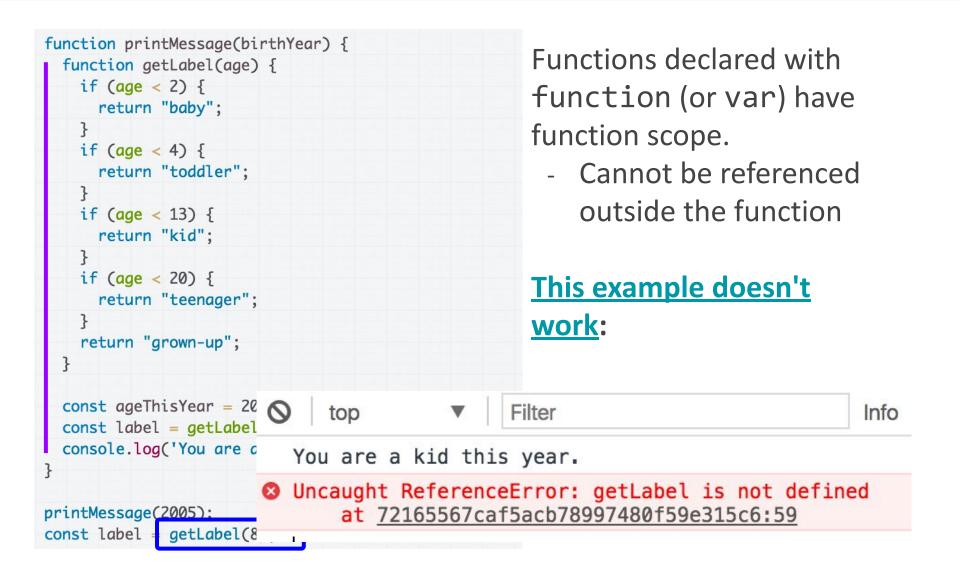

```
function printMessage(birthYear) {
 if (true) {
    const getLabel = function(age) {
      if (age < 2) {
        return "baby";
                                                       scope
     if (age < 4) {
        return "toddler";
     if (age < 13) {
        return "kid";
      3
     if (age < 20) {
        return "teenager";
                                                       work:
      return "grown-up";
  3
  const ageThisYear = 2017 - birthYear:
                                                at pen.js:26
  const label = getLabel(ageThisYear);
  console.log('You are a ' + Label + ' this year.');
}
```

Functions declared with const or let have block

- Cannot be referenced outside of the block.

# This example doesn't

Uncaught ReferenceError: getLabel is not defined at printMessage (pen.js:22)

In JavaScript, we can **return** new functions as well. (We kind of knew this already because bind returns a new function.)

```
function makeHelloFunction(name) {
  const greeting = function() {
    console.log('Hello, ' + name);
 };
  return greeting;
}
const helloWorld = makeHelloFunction('world');
const hello3 = makeHelloFunction('hello, hello');
helloWorld();
hello3();
```

<u>CodePen</u>

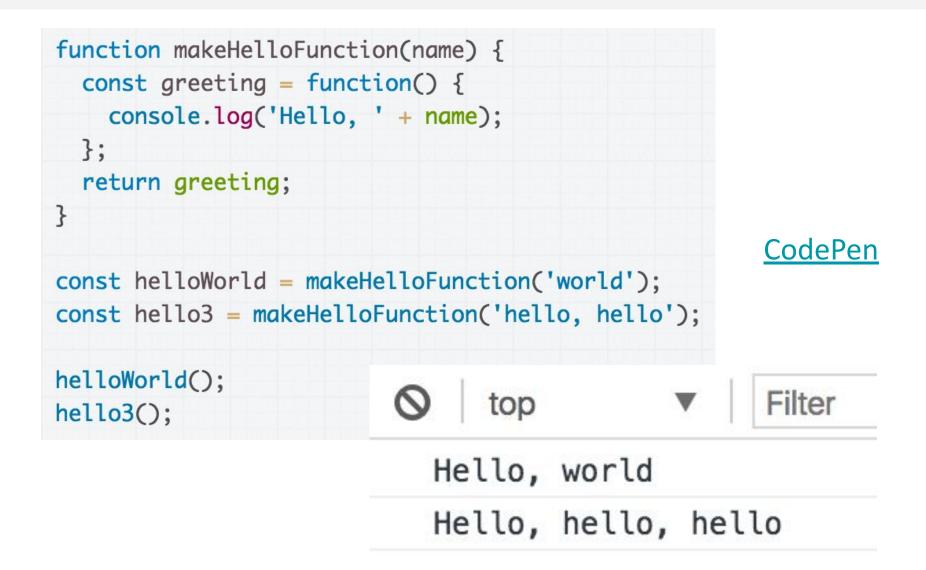

## Closure: an inner function

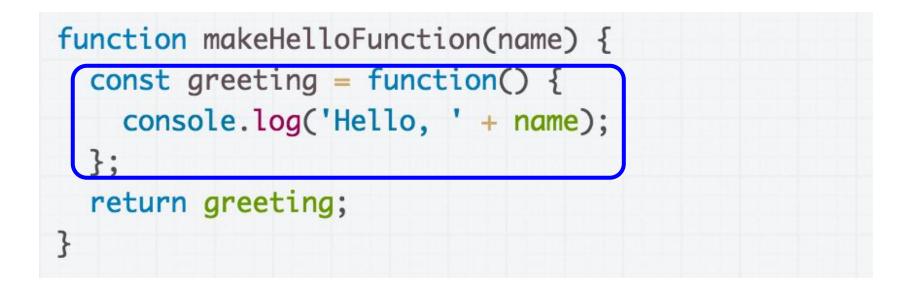

- When you declare a function inside another function, the inner function is called a **closure**.

#### Closure: an inner function

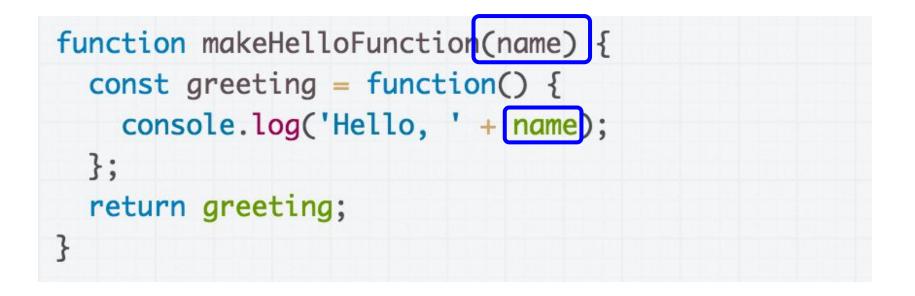

- Within a closure, you can reference variables that were declared in the outer function, and those variables **will not go away** after the outer function returns.

```
function makeHelloFunction(name) {
  const greeting = function() {
    console.log('Hello, ' + name);
  };
  return greeting;
const helloWorld = makeHelloFunction('world');
const hello3 = makeHelloFunction('hello, hello');
helloWorld();
hello3();
```

The scope of greeting is only in the makeHelloFunction function, as well as the scope of name...

```
function makeHelloFunction(name) {
  const greeting = function() {
    console.log('Hello, ' + name);
 };
  return greeting;
const helloWorld = makeHelloFunction('world');
const hello3 = makeHelloFunction('hello, hello');
helloWorld();
hello3();
```

But the makeHelloFunction function returns a reference to the function, which is an object, so the function object doesn't go away

```
function makeHelloFunction(name) {
  const greeting = function() {
    console.log('Hello, ' + name);
  };
  return greeting;
3
const helloWorld = makeHelloFunction('world');
const hello3 = makeHelloFunction('hello, hello');
helloWorld();
hello3();
```

And the function object keeps a reference to the name parameter, so that when the created function is called...

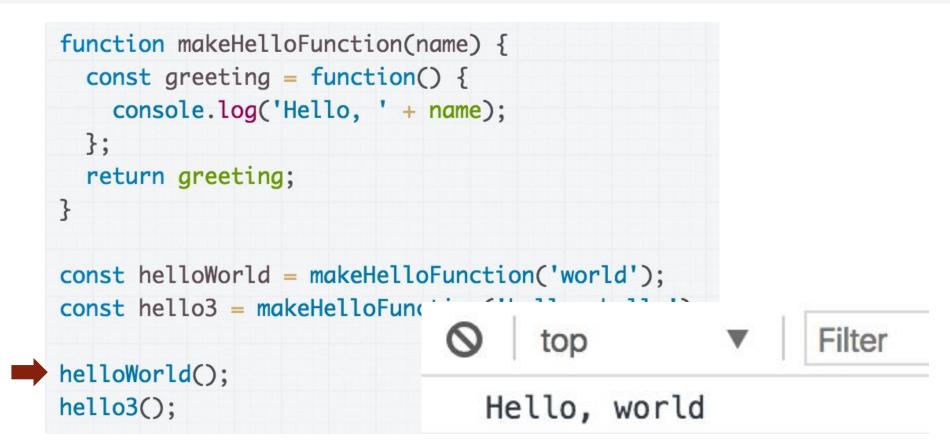

... we see that the new function returned from makeHelloFunction still has access to the name variable.

### Functions that create functions

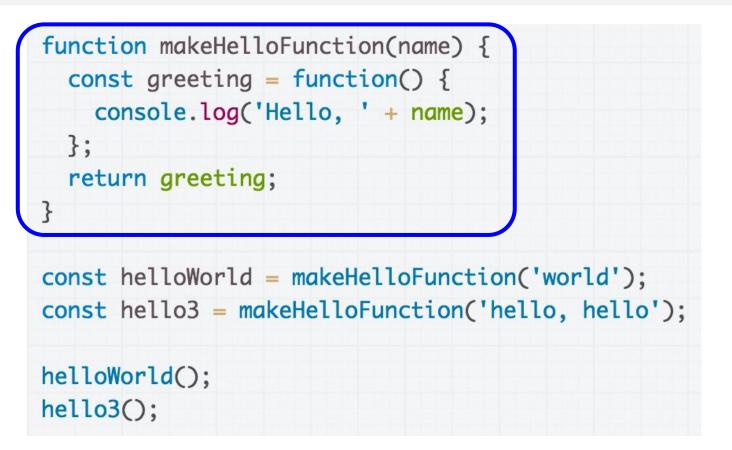

The idea of constructing a new function that is "partially instantiated" with arguments is called **currying**. (<u>article</u>)

# Anonymous functions

We do not need to give an identifier to functions.

When we define a function without an identifier, we call it an **anonymous function** 

- Also known as a function literal, or a lambda function

```
function makeHelloFunction(name) {
  const greeting = function() {
    console.log('Hello, ' + name);
  };
  return greeting;
}
```

# Anonymous functions

We do not need to give an identifier to functions.

When we define a function without an identifier, we call it an **anonymous function** 

- Also known as a function literal, or a lambda function

<u>CodePen</u>

## Gotchas and style notes

## Recall: Present example

```
class Present {
   constructor(containerElement, giftSrc) {
     this.containerElement = containerElement;
     this.giftSrc = giftSrc;
```

this.\_openPresent = this.\_openPresent.bind(this);

```
const image = document.createElement('img');
image.src = OUTSIDE_IMAGE_URL;
image.addEventListener('click', this._openPresent);
this.containerElement.append(image);
```

```
_openPresent(event) {
    const image = event.currentTarget;
    image.src = this.giftSrc;
}
```

We implemented a Present class that had a separate **openPresent** method.

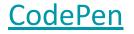

}

```
class Present {
  constructor(containerElement, giftSrc) {
    this.containerElement = containerElement;
    this.giftSrc = giftSrc;
    const image = document.createElement('img');
    image.src = OUTSIDE_IMAGE_URL;
    image.addEventListener('click', function(event) {
      const image = event.currentTarget;
      image.src = this.giftSrc;
   £);
    this.containerElement.append(image);
  }
}
```

What would happen if we defined the click event handler directly in the call to addEventListener (<u>CodePen</u>)?

```
class Present {
   constructor(containerElement, giftSrc) {
     this.containerElement = containerElement;
     this.giftSrc = giftSrc;
}
```

```
const image = document.createElement('img');
image.src = OUTSIDE_IMAGE_URL;
image.addEventListener('click', function(event) {
    const image = event.currentTarget;
    image.src = this.giftSrc;
});
this.containerElement.append(image);
}
```

}

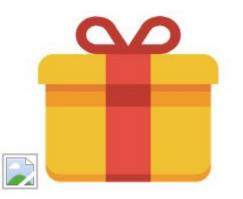

We didn't bind this, so we have a bug: this is the img instead of the Present object. class Present {
 constructor(containerElement, giftSrc) {
 this.containerElement = containerElement;
 this.giftSrc = giftSrc;

}

const image = document.createElement('img'); image.src = OUTSIDE\_IMAGE\_URL; image.addEventListener('click', (function(event) { const image = event.currentTarget; image.src = this.giftSrc; }).bind(this)); this.containerElement.append(image);

Fixed CodePen

class Present {
 constructor(containerElement, giftSrc) {
 this.containerElement = containerElement;
 this.giftSrc = giftSrc;

}

const image = document.createElement('img'); image.src = OUTSIDE\_IMAGE\_URL; image.addEventListener('click', (function(event) { const image = event.currentTarget; image.src = this.giftSrc; }) bind(this)); this.containerElement.append(image);

Fixed CodePen

class Present {
 constructor(containerElement, giftSrc) {
 this.containerElement = containerElement;
 this.giftSrc = giftSrc;

const image = document.createElement('img'); image.src = OUTSIDE\_IMAGE\_URL; image.addEventListener('click', event => { const image = event.currentTarget; image.src = this.giftSrc; }); this.containerElement.append(image); }

What would happen if we defined the click event handler like this, with the arrow function instead (<u>CodePen</u>)?

}

This works! Why?! (CodePen)

image.addEventListener('click', event => {
 const image = event.currentTarget;
 image.src = this.giftSrc;
});

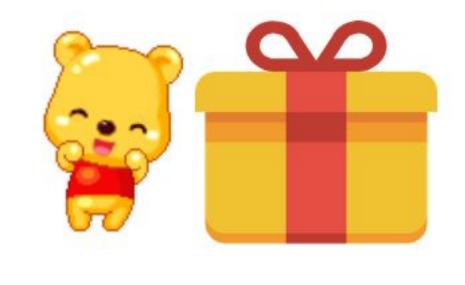

### => versus function

```
When you define a function using function syntax:
    const onClick = function() {
        const image = event.currentTarget;
        image.src = this.giftSrc;
    };
```

**this** is will be dynamically assigned to a different value depending on how the function is called, like we've seen before (unless explicitly bound with bind)

### => versus function

When you define a function using **arrow syntax**:

```
const onClick = event => {
   const image = event.currentTarget;
   image.src = this.giftSrc;
};
```

this is bound to the value of this in its enclosing context

class Present { constructor(containerElement, giftSrc) { this.containerElement = containerElement; this.giftSrc = giftSrc; const image = document.createElement('img'); image.src = OUTSIDE\_IMAGE\_URL; image.addEventListener('click', event => { const image = event.currentTarget; image.src = this.giftSrc; }); this.containerElement.append(image); } }

Since we've used the arrow function in the constructor, the this in the enclosing context is the new Present object.

# Which is better style?

```
class Present {
  constructor(containerElement, giftSrc) {
    this.containerElement = containerElement;
    this.giftSrc = giftSrc;
    this._openPresent = this._openPresent.bind(this);
    const image = document.createElement('img');
    image.src = OUTSIDE_IMAGE_URL;
    image.addEventListener('click', this._openPresent);
    this.containerElement.append(image);
  }
  _openPresent(event) {
    const image = event.currentTarget;
    image.src = this.giftSrc;
  }
}
```

(A) Explicit event handler

class Present {
 constructor(containerElement, giftSrc) {
 this.containerElement = containerElement;
 this.giftSrc = giftSrc;

const image = document.createElement('img'); image.src = OUTSIDE\_IMAGE\_URL; image.addEventListener('click', event => { const image = event.currentTarget; image.src = this.giftSrc; }); this.containerElement.append(image); }

(B) Inline event handler

}

image.addEventListener('click', this.\_openPresent);

#### **Version A: Explicit event handler**

- Pros:
  - Easier to read
  - More modular
  - Scales better to long functions, several event handlers
- Cons:
  - Because all class methods are public, it exposes the onClick function (which should be private)

image.addEventListener('click', this.\_openPresent);

#### **Version A: Explicit event handler**

- Pros:
  - Easier to read
  - More modular
  - Scales better to long functions, several event handlers
- Cons:
  - Because all class methods are public, it exposes the onClick function (which should be private)
  - Need to bind explicitly

image.addEventListener('click', this.\_openPresent);

#### **Version A: Explicit event handler**

- Pros:
  - Easier to read
  - More modular
  - Scales better to long functions, several event handlers
- Cons:
  - Because all class methods are public, it exposes the onClick function (which should be private)
  - Need to bind explicitly

```
image.addEventListener('click', event => {
    const image = event.currentTarget;
    image.src = this.giftSrc;
});
```

**Version B: Inline event handler** 

- Pros:
  - Does not expose the event handler: function is privately encapsulated
- Cons:
  - Constructor logic has unrelated logic inside of it
  - Will get messy with lots of event handlers, long event handlers

```
image.addEventListener('click', event => {
    const image = event.currentTarget;
    image.src = this.giftSrc;
});
```

**Version B: Inline event handler** 

- Pros:
  - Does not expose the event handler: function is privately encapsulated
- Cons:
  - Constructor logic has unrelated logic inside of it
  - Will get messy with lots of event handlers, long event handlers

### Advanced closures

function createFunction() { let x = 0;function inner() { X++; let y = 0;y++; console.log('x is: ' + x + ', ' + 'y is: ' + y); 3 return inner; } const functionOne = createFunction(); functionOne(); functionOne(); functionOne();

What's the output of this program? (CodePen)

### Advanced closures

```
function createFunction() {
 let x = 0;
 function inner() {
   X++;
   let y = 0;
   y++;
    console.log('x is: ' + x + ', ' + 'y is: ' + y);
 }
  return inner;
}
const functionOne = createFunction();
functionOne();
functionOne();
functionOne();
```

Console

"x is: 1, y is: 1"

"x is: 2, y is: 1"

"x is: 3, y is: 1"

## Closures

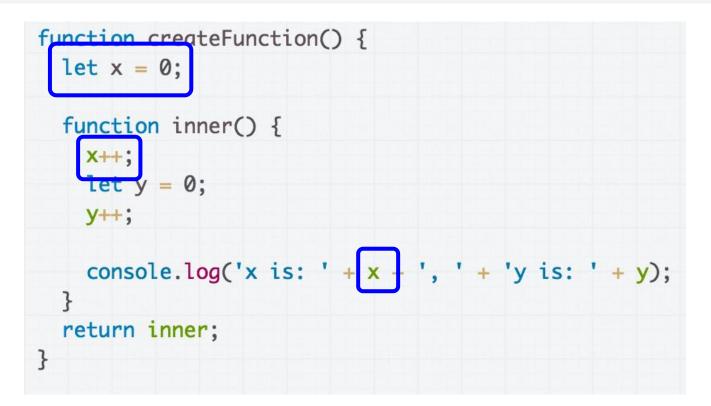

Within a closure, you can reference variables that were declared in the outer function, and those variables **will not go away** after the outer function returns.

## Closures

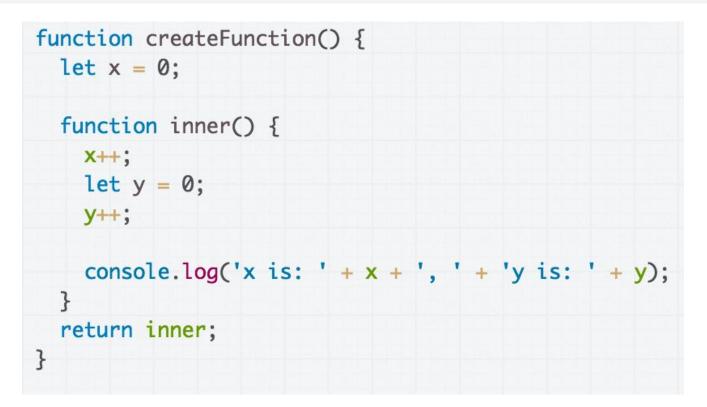

The variable is not copied to the inner function; the inner function has a **reference** to the variable in the outer scope.

- <u>See this iconic StackOverflow post</u> to learn more

## Closures

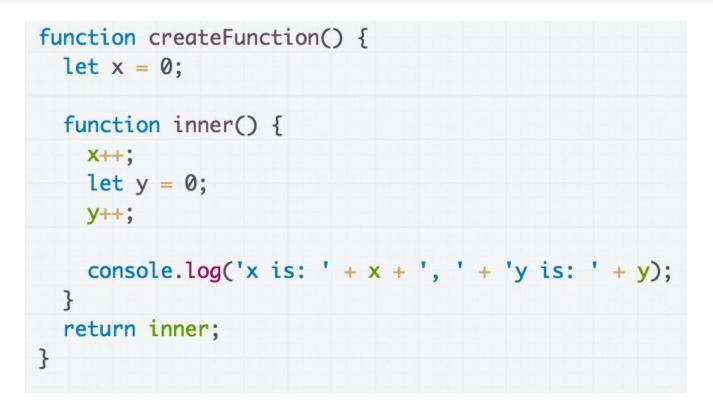

**tl;dr:** Be careful with closures! For now, we are not going to be modifying outer function variables in the closure.